## **EMOTIONS**

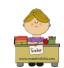

1 - Write the word under the picture.

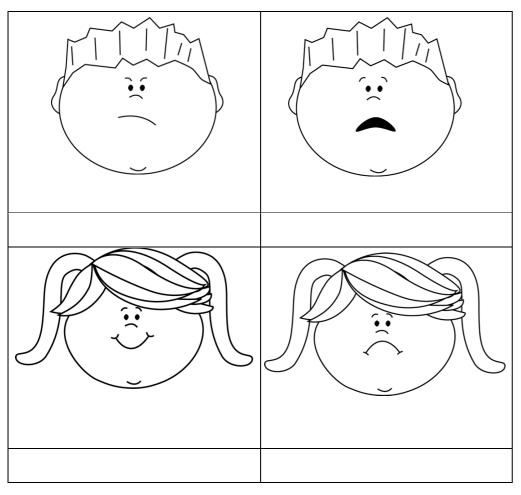

**EMOTIONS** 

HAPPY **AFRAID** SAD ANGRY

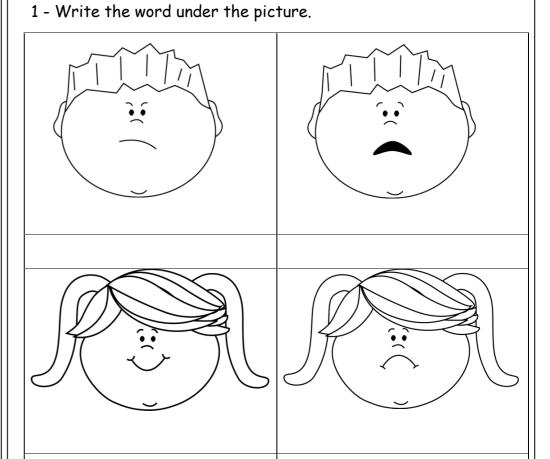

HAPPY SAD **ANGRY** AFRAID